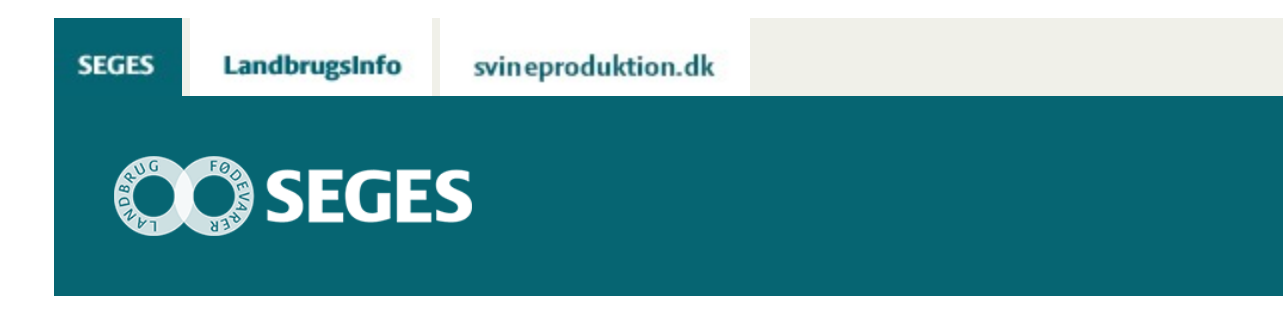

## **AP 3 11 PUNKTER, DU SKAL VÆRE OPMÆRKSOM PÅ, NÅR DU ANVENDER NYT RÅDGIVNINGSVÆRKTØJ**

STØTTET AF

# **Promille**afgiftsfonden for landbrug

Der er 11 ting, du som rådgiver skal være opmærksom på, når du anvender rådgivningsværktøjet til virksomhedsoverdragelse med nedsat gaveafgift.

Når du anvender [værktøjet til virksomhedsoverdragelse med nedsat gaveafgift](https://projektsite.landbrugsinfo.dk/Jura/ejer-generationsskifte/Sider/js_18_7696_AP3-Nyt-raadgivningsvaerktoej-nedsat-gaveafgift.aspx), er der en række punkter, du skal være opmærksom på. Disse er listet nedenfor.

Hvis du ønsker uddybende informationer omkring beregningsværktøjet, kan du se videoerne fra webinaret "Optimal udbytte af rådgivningsværktøj til nedsat gaveafgift". Der er en video vedrørende [personligt ejede virksomheder](https://vimeo.com/302788493) og en video vedrørende [selskaber](https://vimeo.com/302789905).

### **De 11 punkter:**

- 1. Husk altid at bevare din sunde fornuft hele vejen. Regnearket er ikke bedre end det, det er lavet til. Dvs. du kan få fejl, hvis du taster noget ind, som der ikke er forudsat.
- 2. Der kan maksimalt være tre ejendomme i arket. Hvis der er flere ejendomme, kan du lægge dem sammen i én linje. MEN hvis du gør det, skal du huske også at sammenlægge ejendommene i den offentlige vurdering og ved avancerne.
- 3. Indtast ikke ejendomme på de nederste linjer, da de ikke medtages ved beregningen af tinglysningsafgiften.
- 4. Bemærk, at hvis der er tab på nogle ejendomme og avancer på andre, så er det i forhold til avancerne en dårlig idé at lægge dem sammen med ejendomme, hvorpå der er tab.
- 5. Hvis der er nogle aktiver/ejendomme, som du ikke ønsker, skal medregnes som passivpost, dvs. hvori du ikke laver succession, så lad være med at skrive en avance – men dette medvirker så, at du skal huske den skattebetaling fra avancen et andet sted.
- 6. Hvis du ikke ønsker at have succession i opsparet overskud sættes D37 "procentdelen som virksomheden udgør af kapitalafkastgrundlaget" til 0 %.
- 7. Ved succession og afgiftsfrie gaver. Indtast aldrig et beløb, som er større end det afgiftsfrie beløb.
- 8. Hvis du ønsker at sætte gaveafgiften til 0 kr., kan du finde beløbet, som skal betales kontant eller som sælgerfinansieringen ved at foretage en målsøgning på "gaveafgift til betaling" – Vælg "Data" – "What-if-analyse" – "Målsøgning"

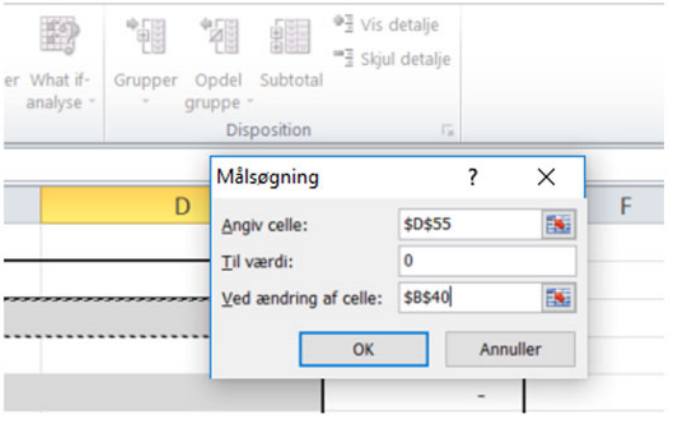

 $E_{\text{air}}$ 

9. Hvis gaveafgiftsberegningsgrundlaget enten ved virksomheden eller privat er negativt, mener vi, at afgiftsgrundlaget, som er negativt, skal modregnes med et positivt afgiftsgrundlag. Derfor er du nødt til at foretage en manuel beregning. Dette gør du ved at låse regnearket op under "gennemse" – "Fjern arkbeskyttelse" – Stil dig på F51 og læg gaveafgiftsberegningsgrundlagene sammen (B51 + D51) – nedenfor (F52) udregner du gaveafgiften på 15 %, når det er virksomhedens beregningsgrundlag, som er negativt. Nedenfor igen fratrækkes den variabel tinglysningsafgift (C54). Herefter foretages en målsøgning, hvor du sætter det sidste felt (F53) til 0 kr. ved at ændre på enten kontantvederlaget eller sælgerfinansieringen. I arket vil du så få vist en gaveafgift til betaling – dette beløb er ikke rigtigt! Du skal i stedet anvende det, som du netop har udregnet.

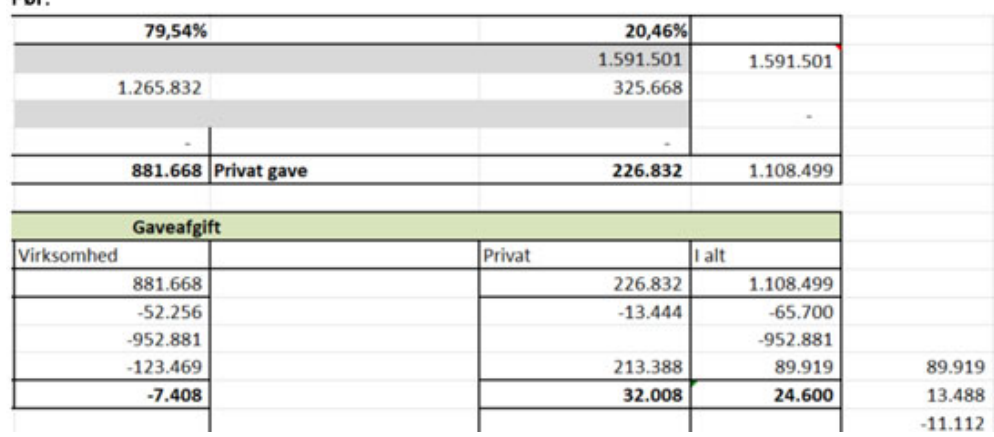

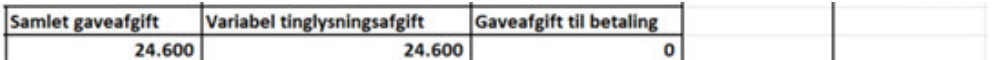

#### Målsøgning

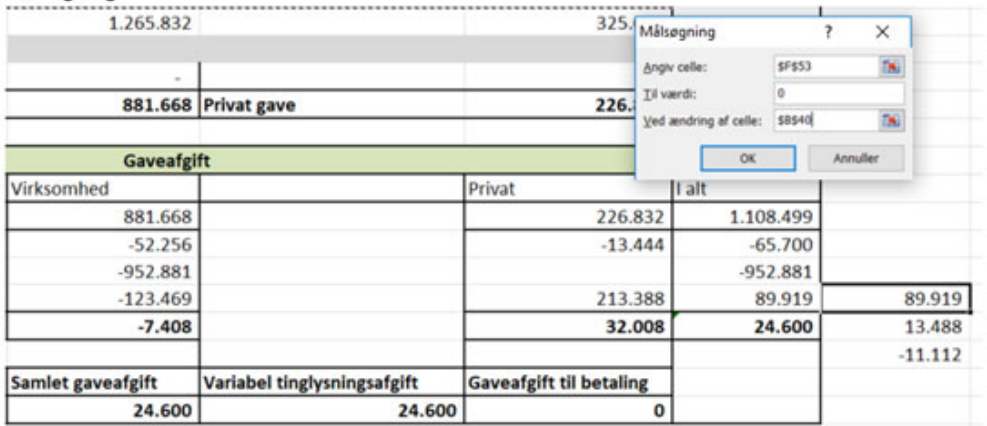

#### **Efter:**

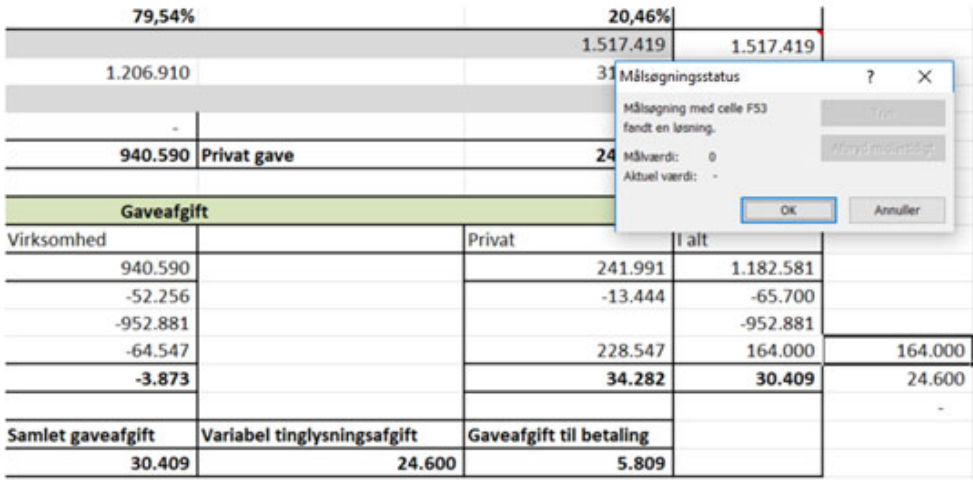

Kontantvederlaget ændrede sig her fra 1.591.501 kr. til 1.517.419 kr.

- 10. Vær opmærksom på, at hvis der ikke foretages succession i opsparet overskud, så vil "konsekvenser for din virksomhedsordning" stadig kun vise hævningerne i virksomhedsordningen som følge af gaven. Du kan derfor ikke nødvendigvis se den samlede skattebetaling grundet ophør og dermed fuld beskatning af virksomhedsordningen.
- 11. Tjek altid, om alting er, som det skal være, især: Er årstallet rigtigt? Har jeg succession i de rigtige ting? Har jeg svaret ja de rigtige steder – og har jeg husket konsekvenser af tab? Hvis du bruger regnearket som et reelt regneark, vil din kollega med lethed kunne lave second opinion på regnearket, sammenholdt med dit skriv til kunden, så I forhåbentlig afluser de fleste fejl.

© 2021 - SEGES Projektsitet